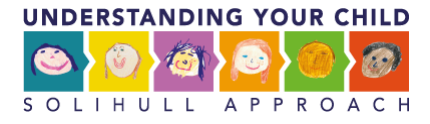

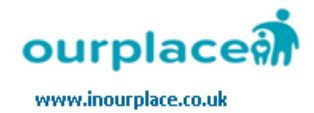

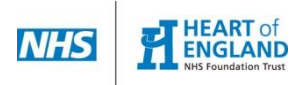

## **How to use the "Forum"**

- cla<mark>n</mark> ourplace What we do Practitioners Commissioners Shop Online Courses Ourplace for Parents More ~ parent v SOLIHULL APPROACH **Forums** Solihull Approach > Forums Forum Topics Posts Freshness 28 minutes ago  $\overline{4}$  $\overline{\mathbf{8}}$ Hazel Douglas
- **1. Then click on the forum "Practitioner Forum" to create a topic.**

**2. When you click on "Practitioner Forum" you will be redirected to this page.**

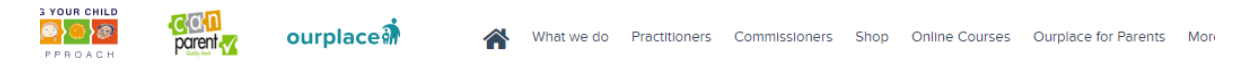

## **Practitioner Forum**

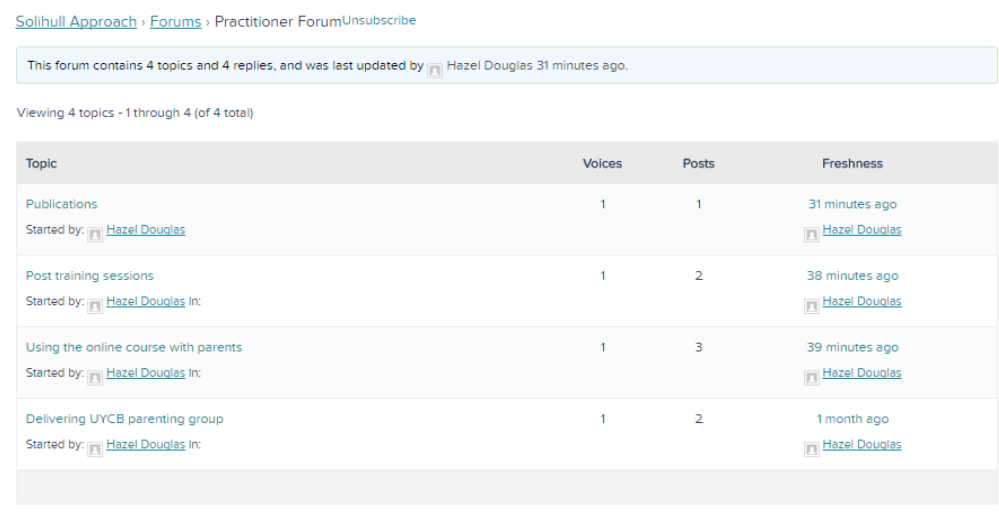

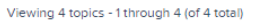

Create New Topic in "Practitioner Forum"

Your account has the ability to post unrestricted HTML content.

```
Topic Title (Maximum Length: 80):
```
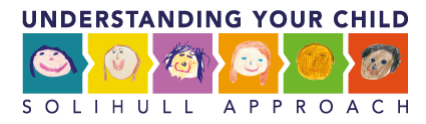

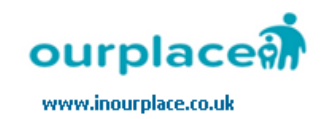

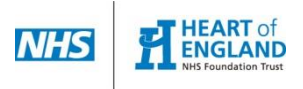

**3. Scroll down to create a topic.**

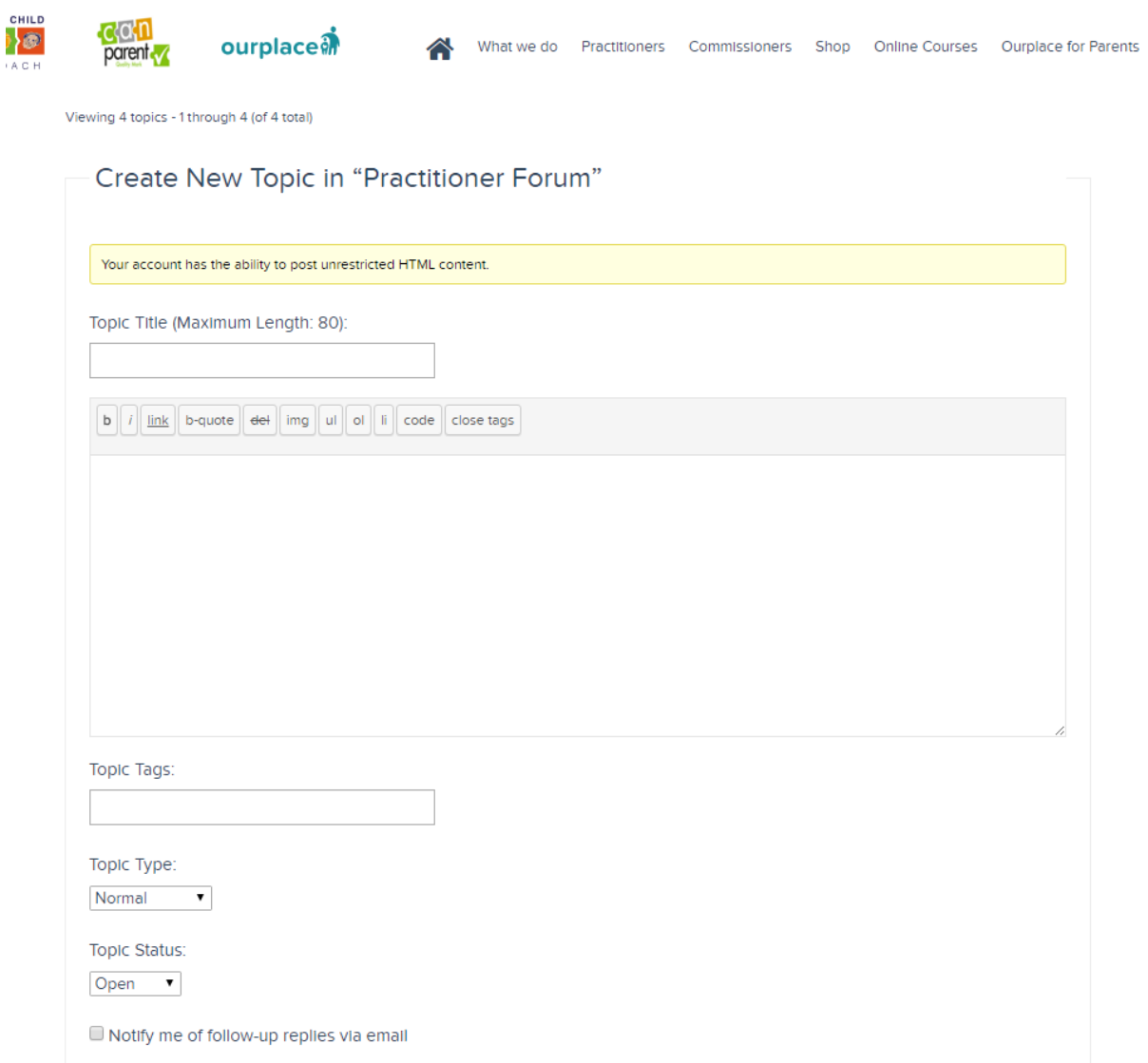

**4. Then click "Submit".**

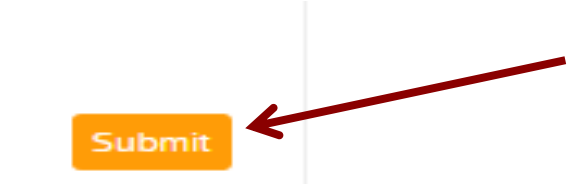

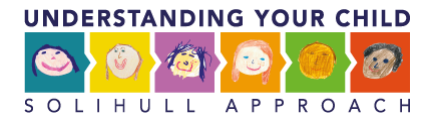

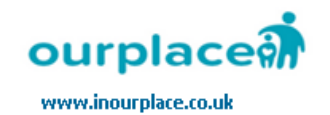

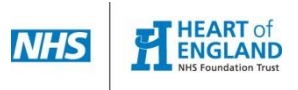

**5. To reply to a topic click on the topic title.**

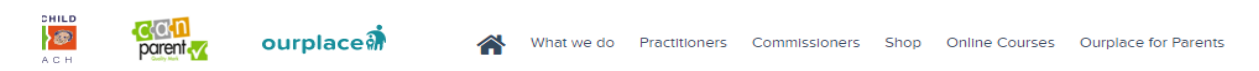

## **Practitioner Forum**

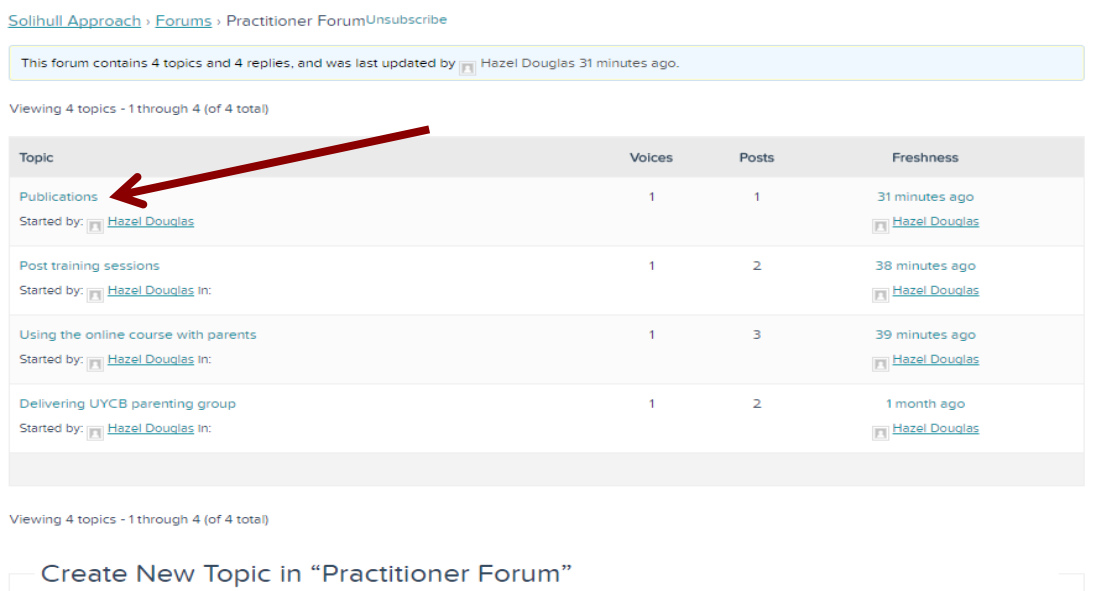

Your account has the ability to post unrestricted HTML content. Topic Title (Maximum Length: 80):

**6. When you click on the topic title you will be redirected to this page.**

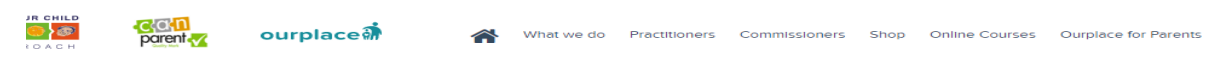

## **Publications**

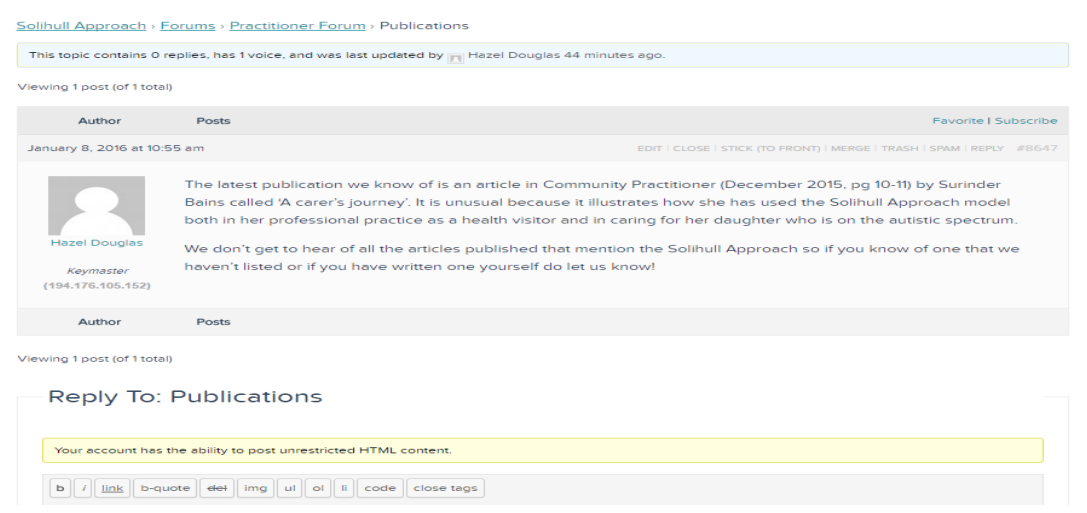

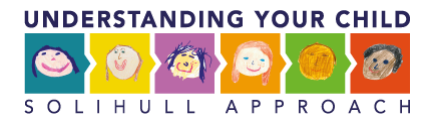

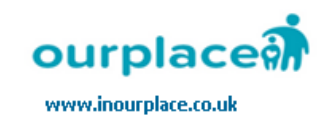

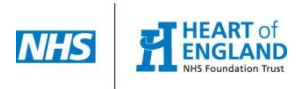

**7. Scroll down to reply to a topic**

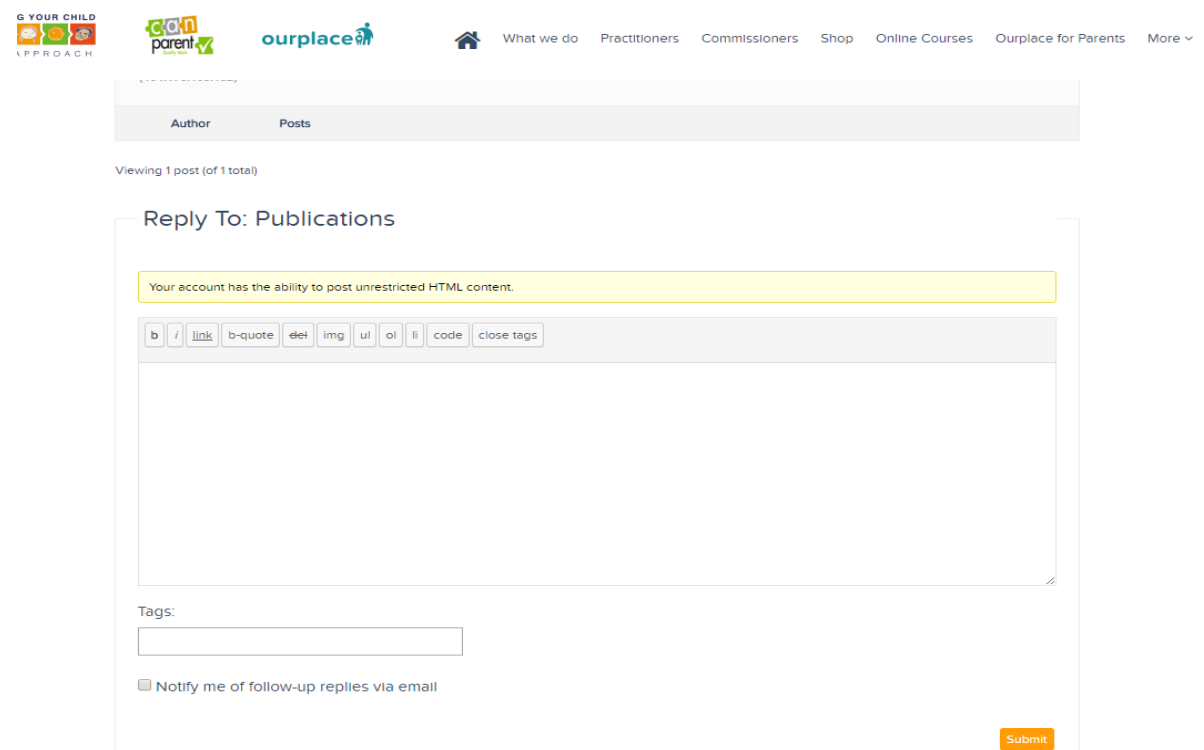

**12. Then click "Submit".**

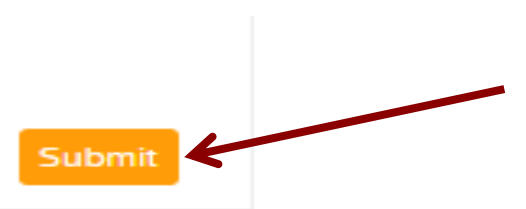